## 『kintone 認定 アソシエイト 試験対策テキスト 第 2 版』アップデート・訂正情報

2022 年 3 月 14 日

kintone および試験のアップデートに伴い、本書の出版時点と現状で内容が異なる部分があります。 この表では、現時点の kintone との差分、試験範囲への影響をまとめています。 また、一部記載内容に誤りがありましたので、お詫びして訂正いたします。

種類:

【前】:本書の出版時の内容

【試験】:現在配信中の試験のバージョン(2021 年 7 月 1 日時点の kintone)に沿った内容

【現】:現時点(2022 年 3 月 14 日時点)の kintone に搭載されている内容

- (誤):誤りの記述
- (正):正しい記述

## 試験範囲:

- 〇:試験範囲に該当する
- -:試験範囲に該当しない

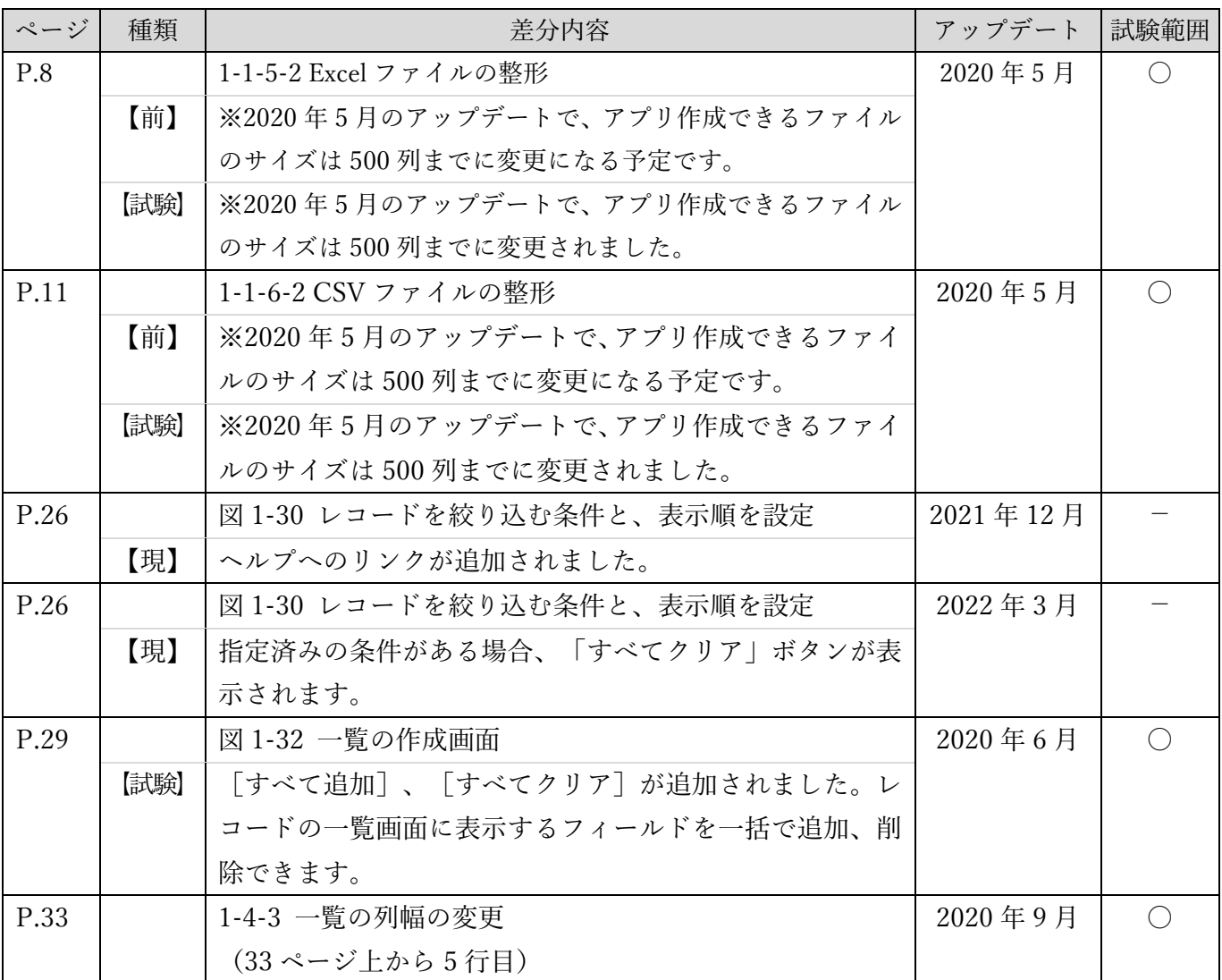

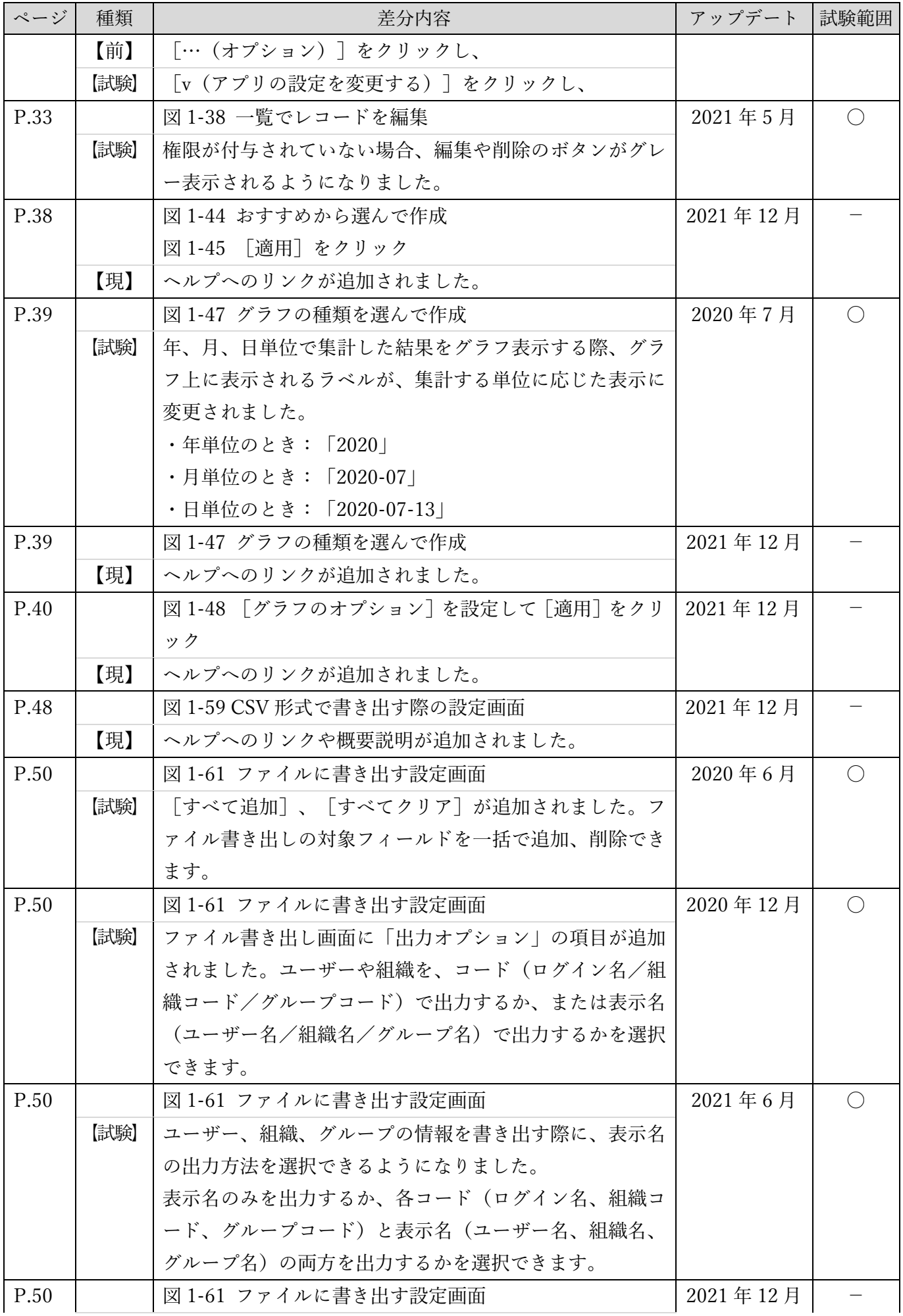

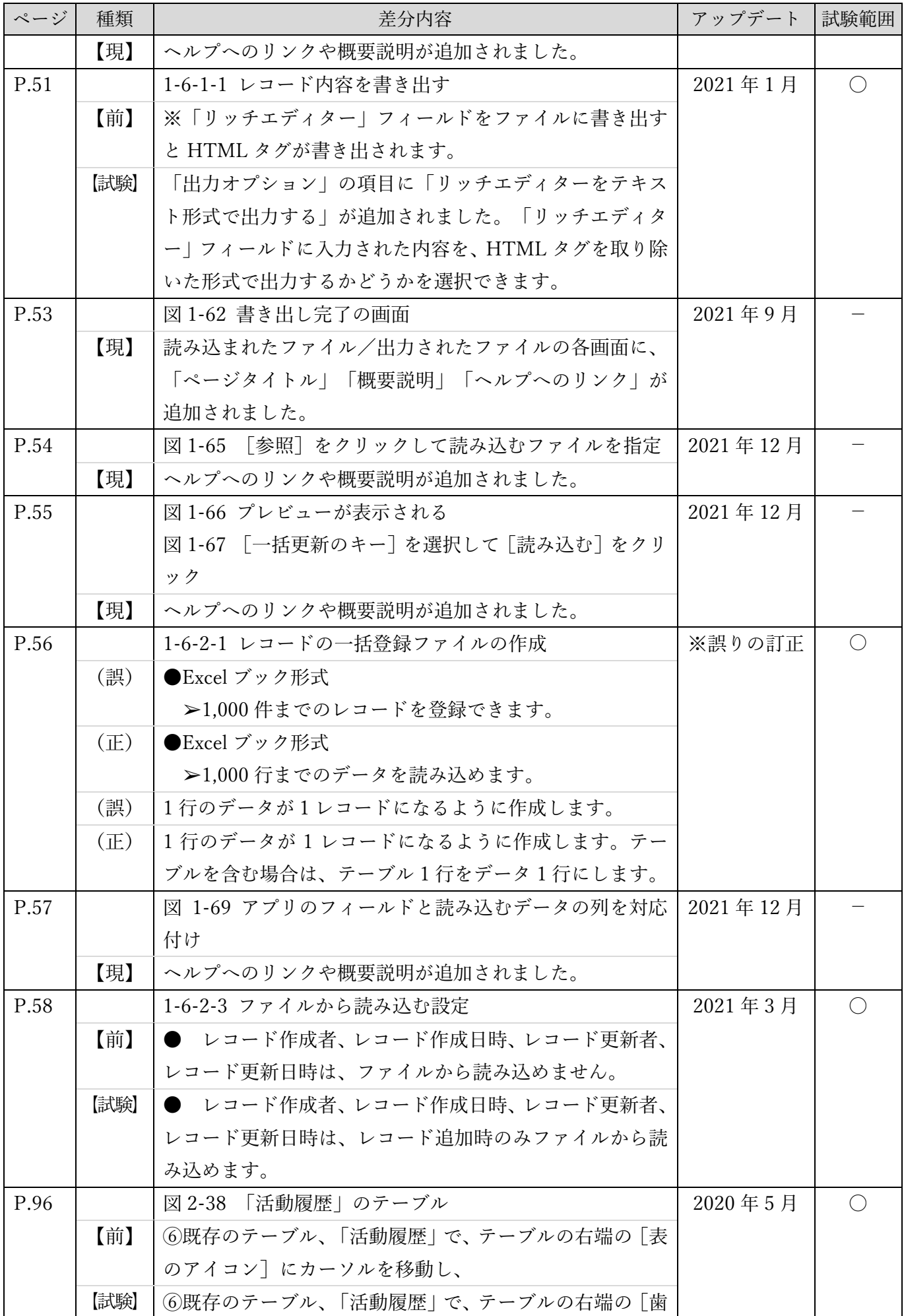

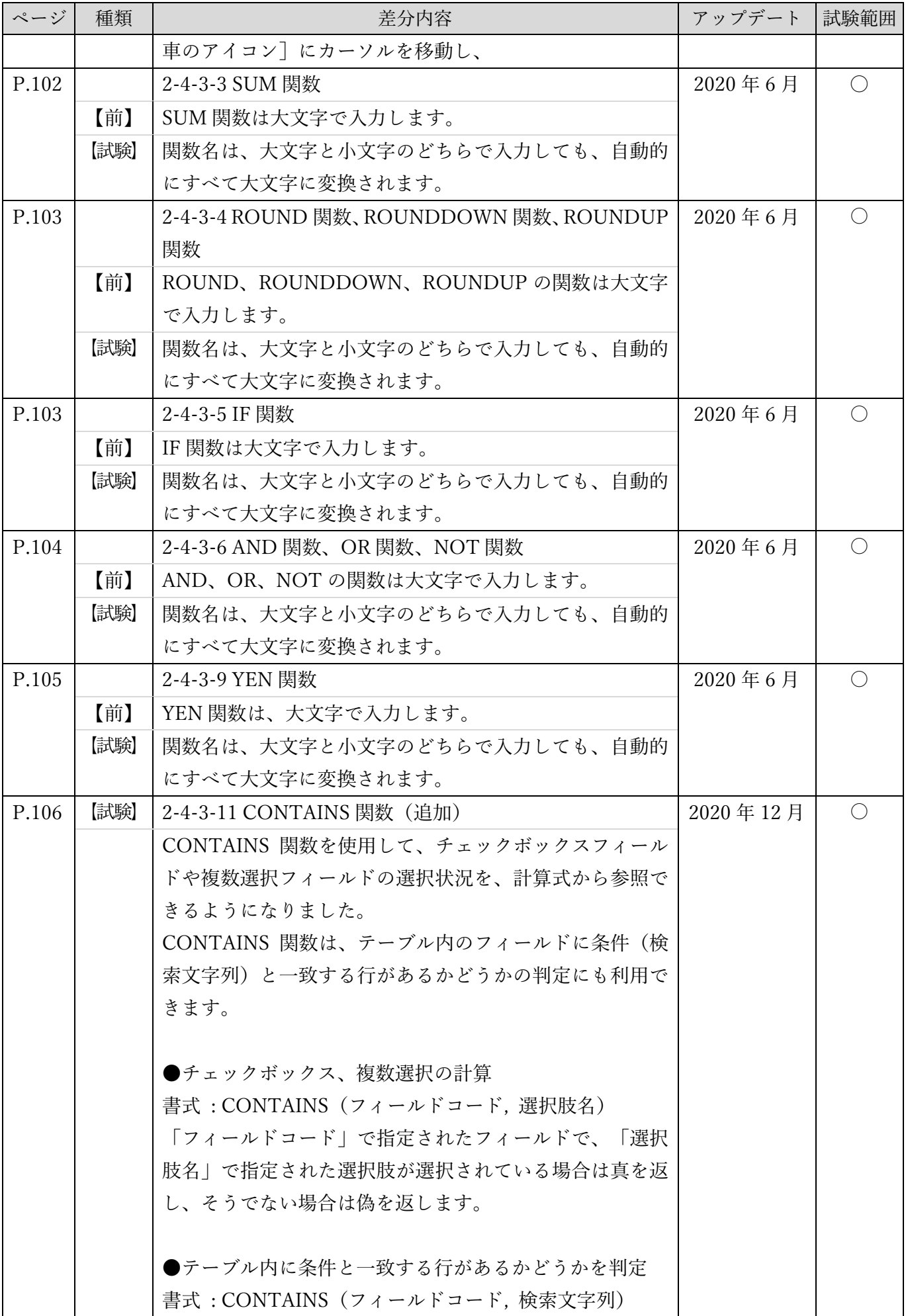

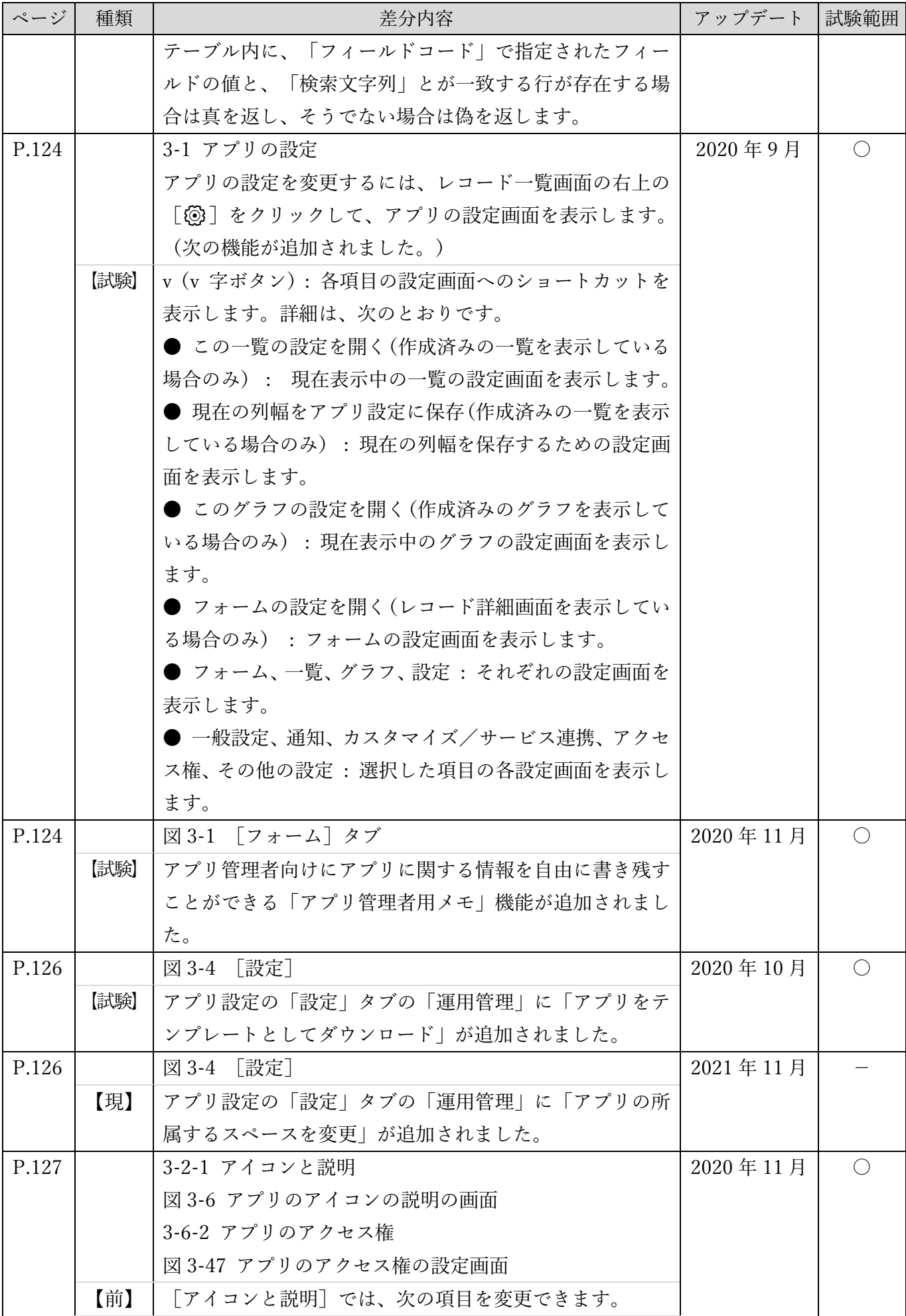

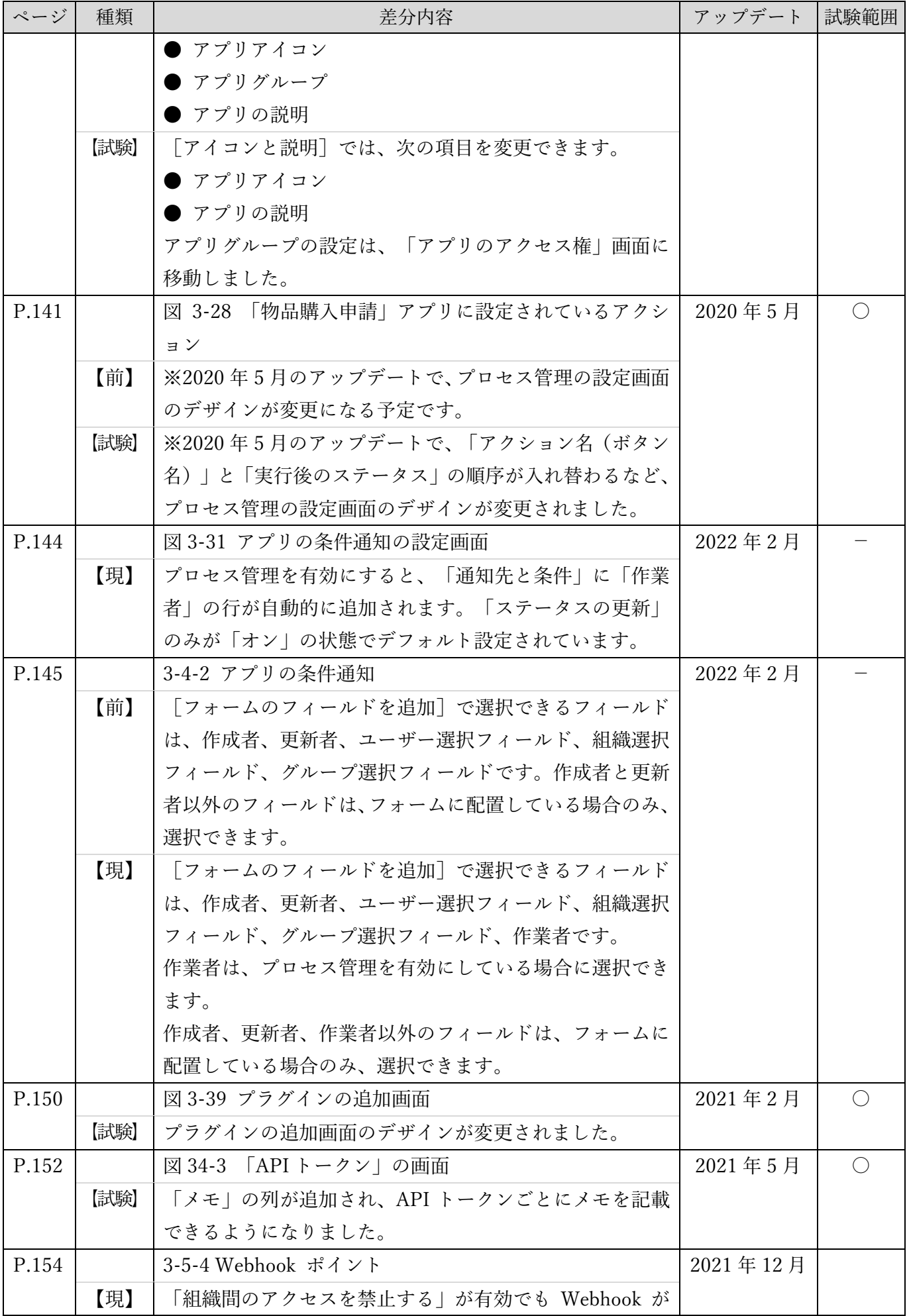

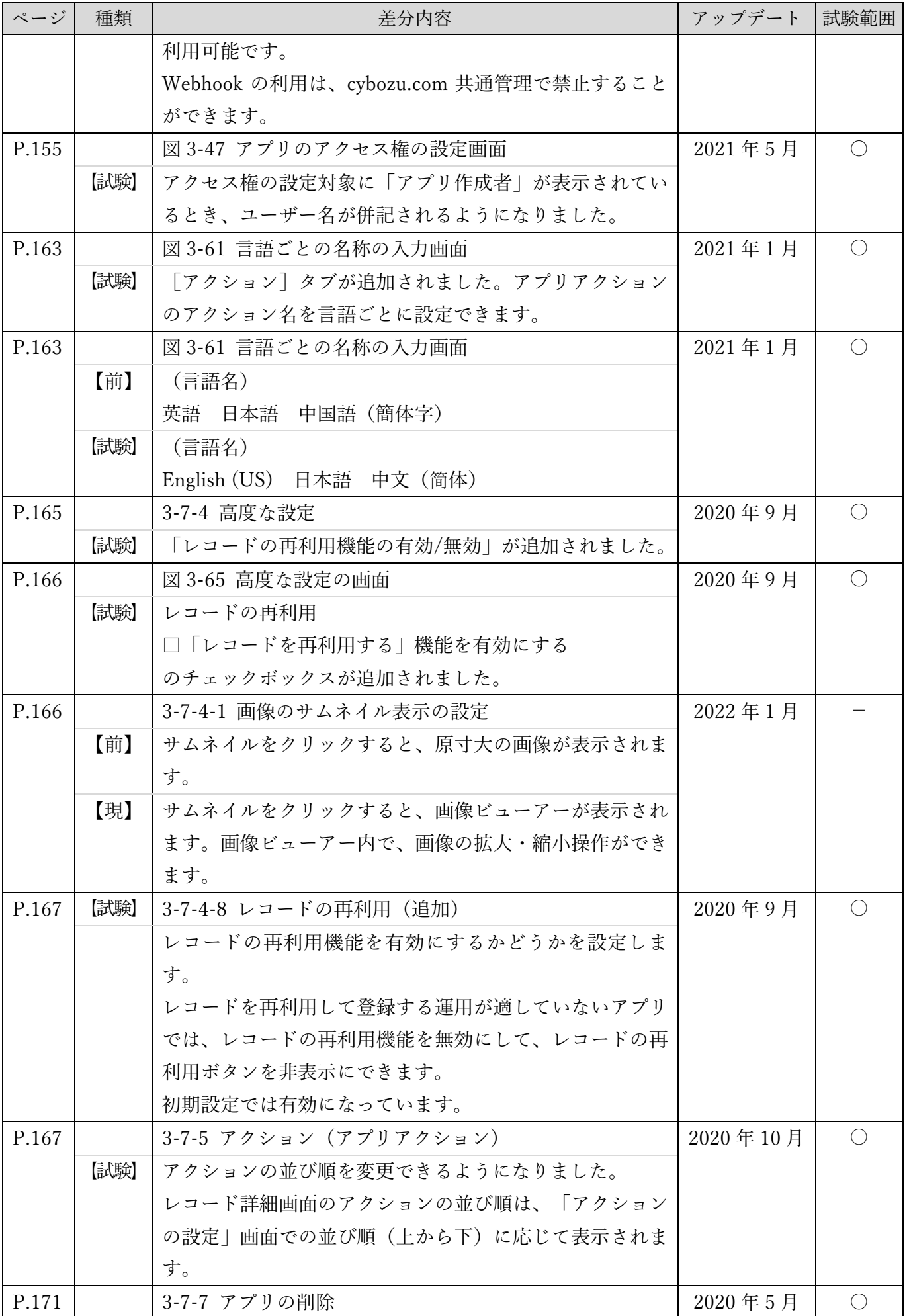

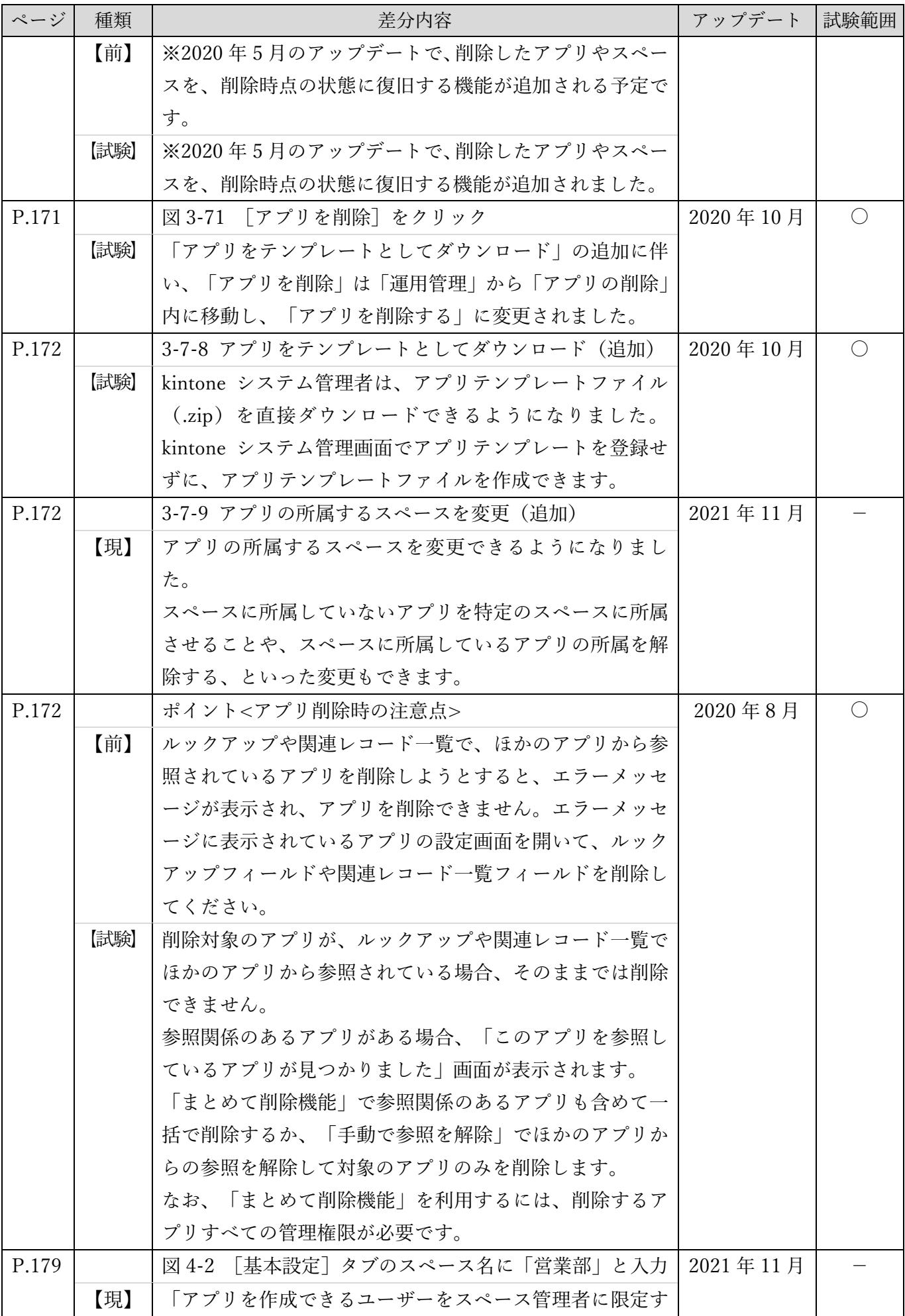

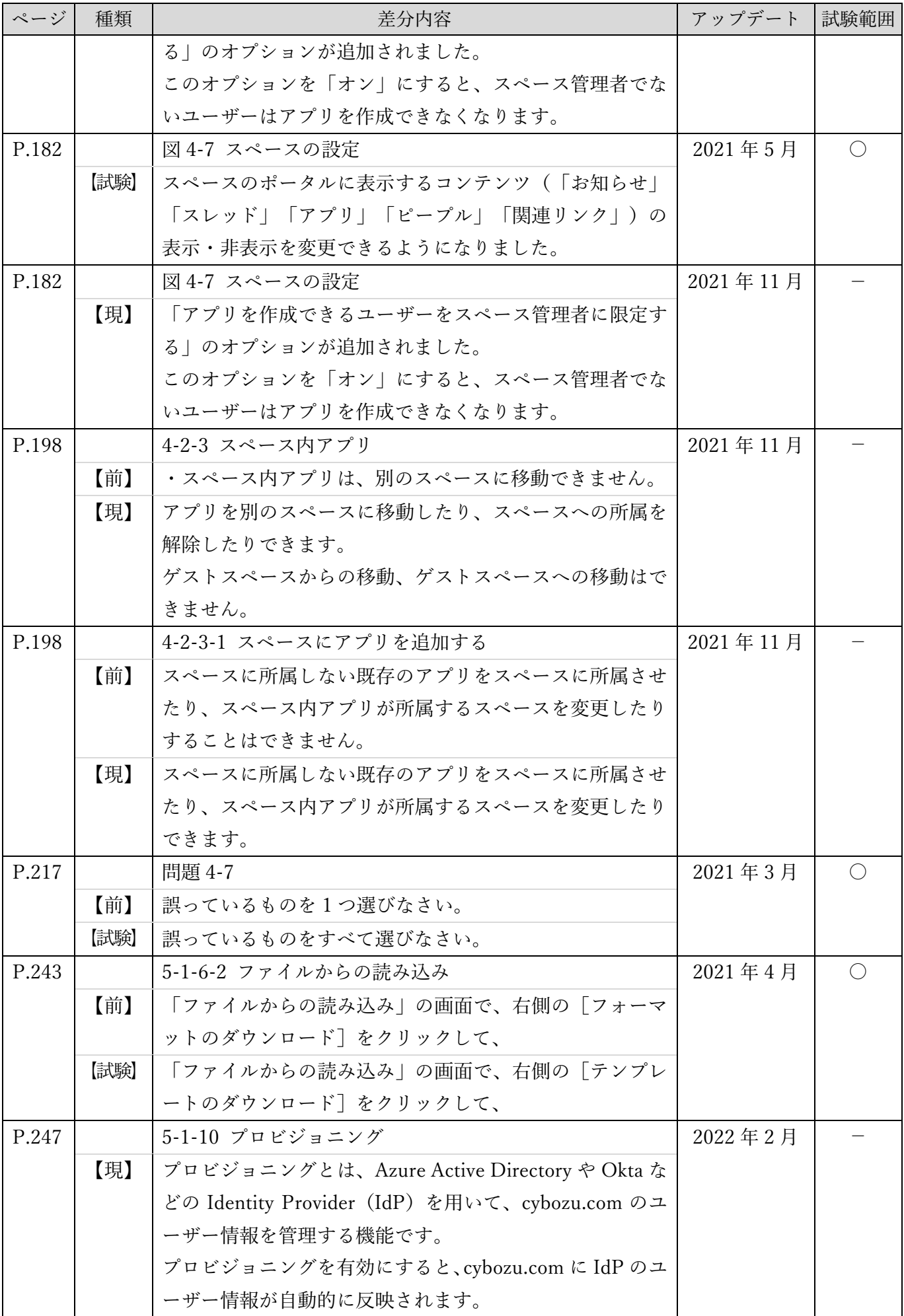

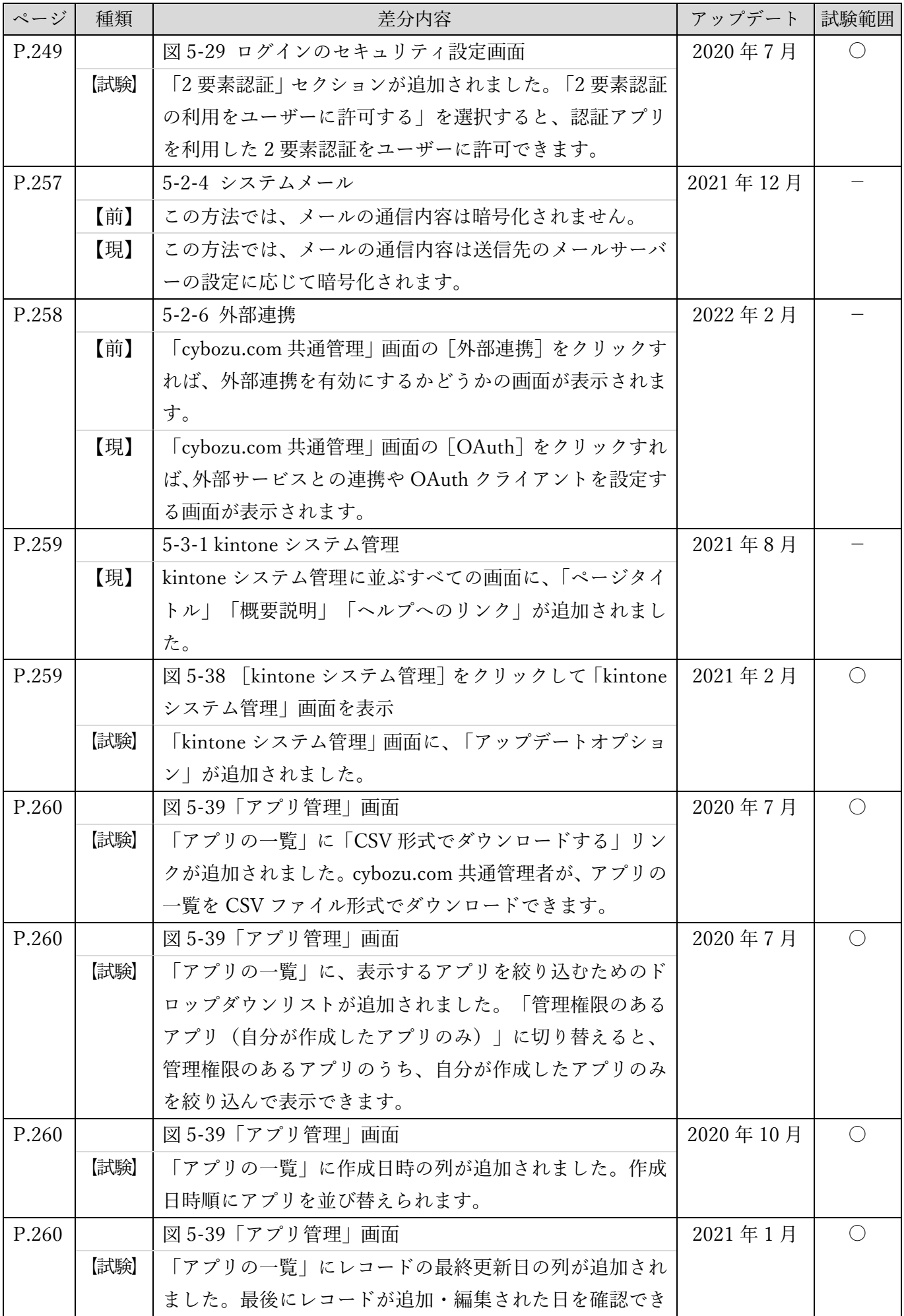

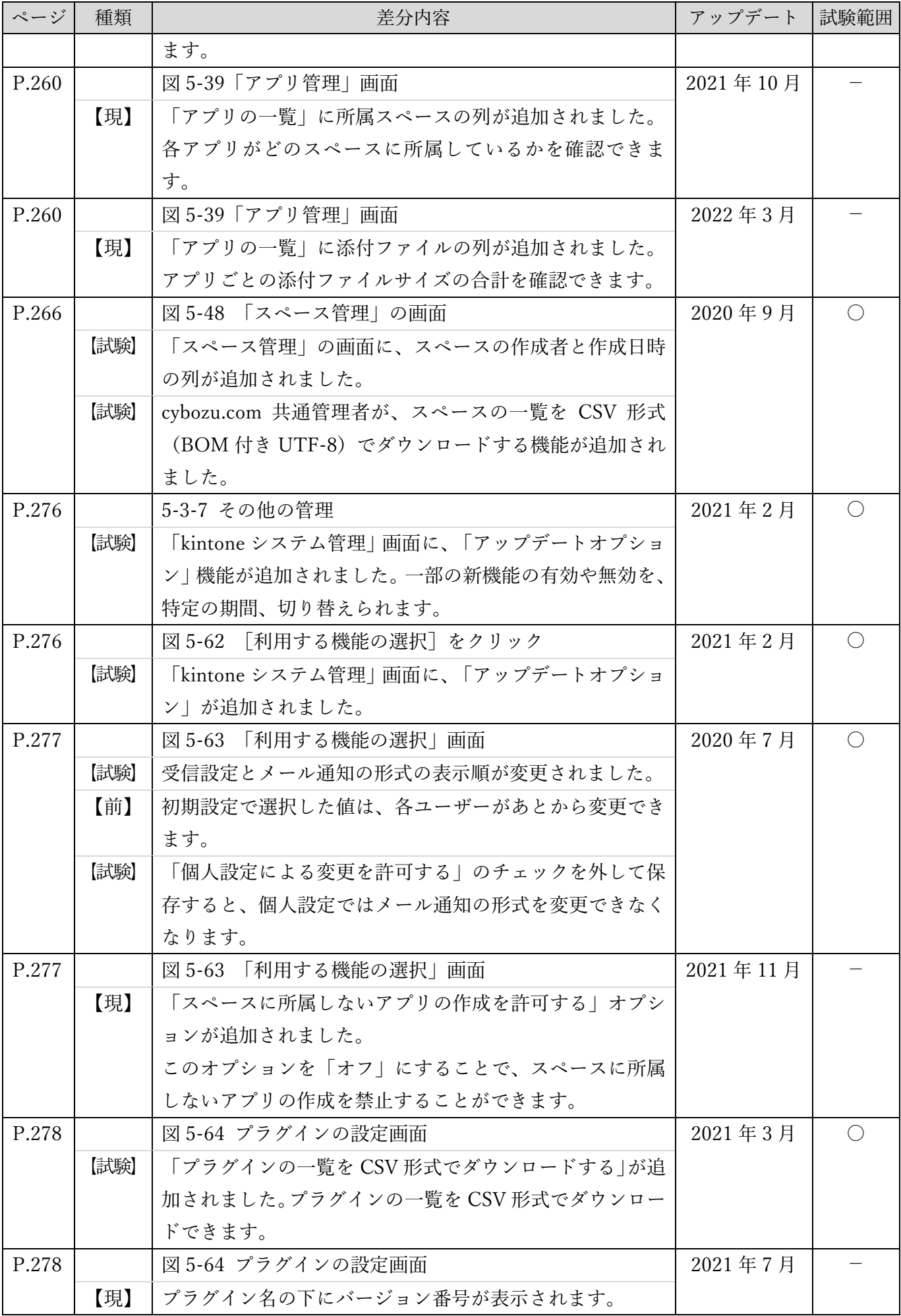

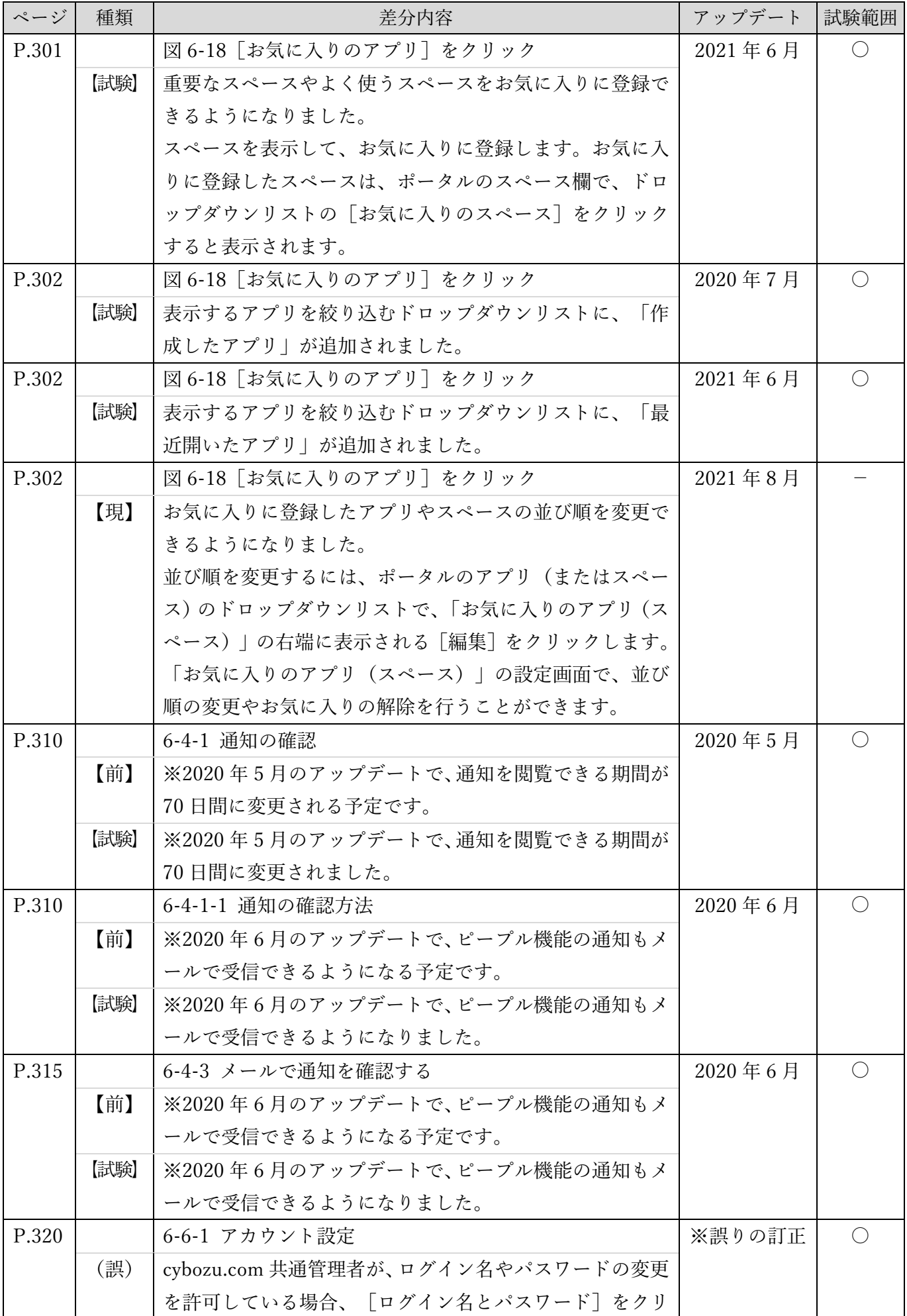

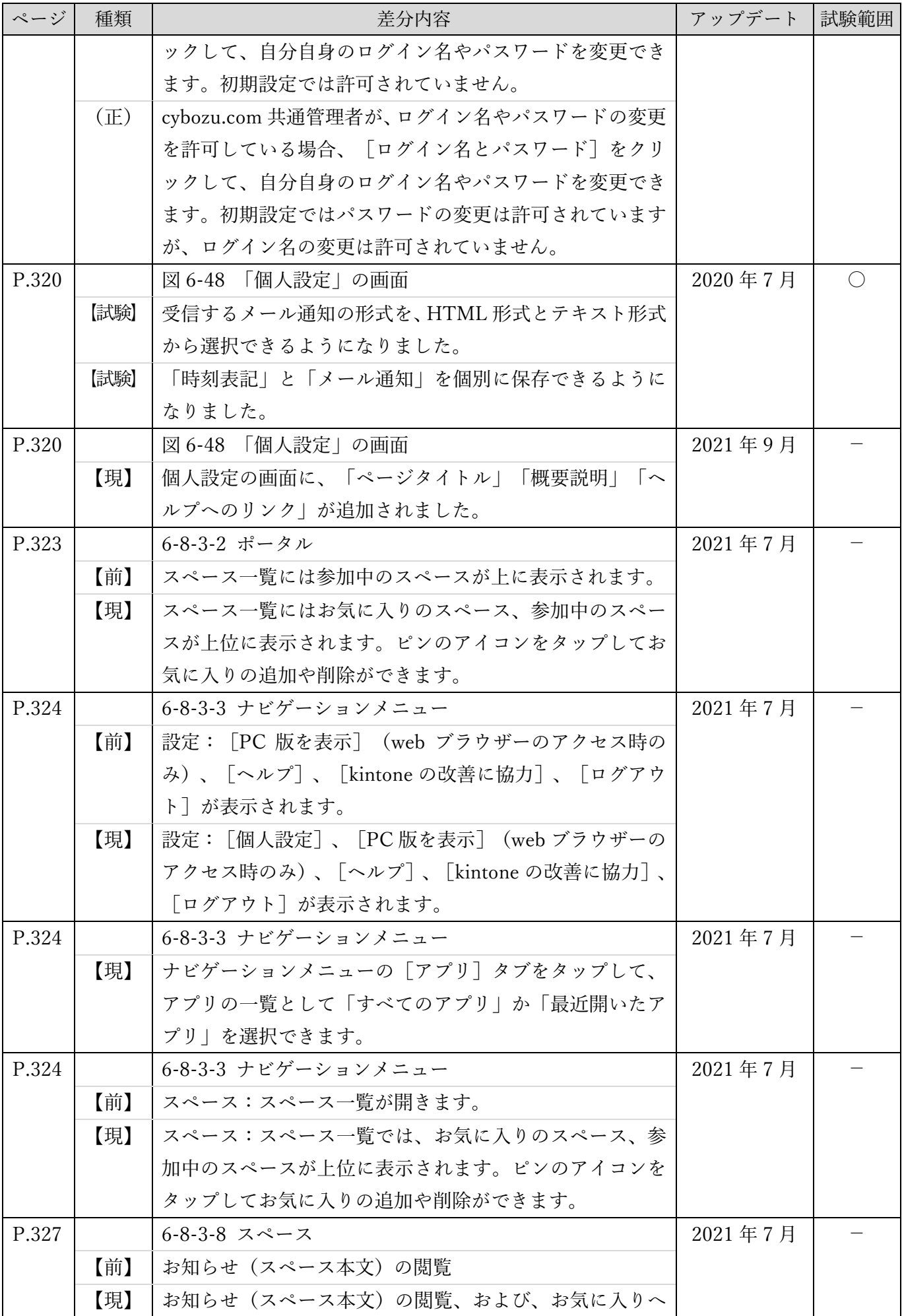

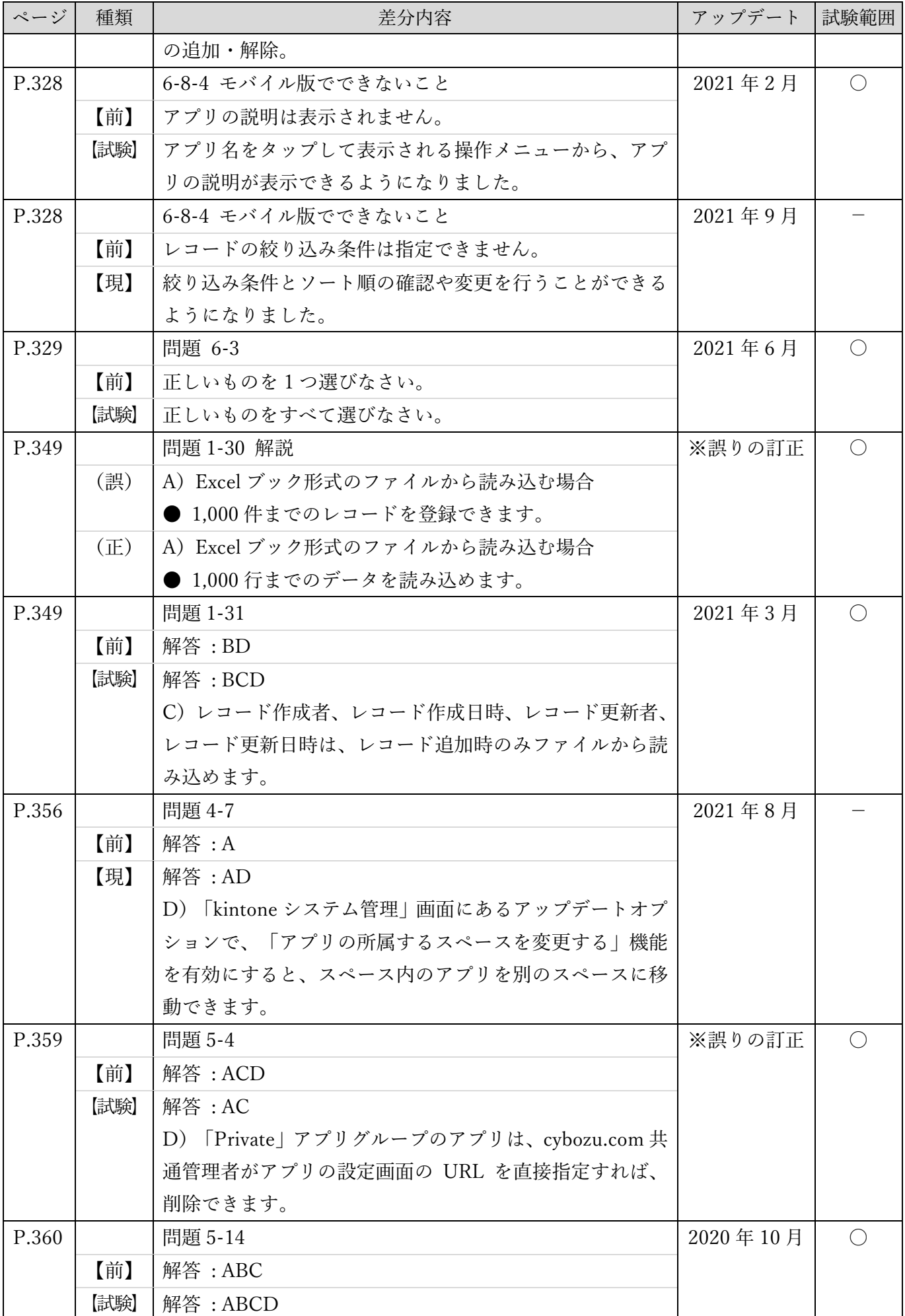

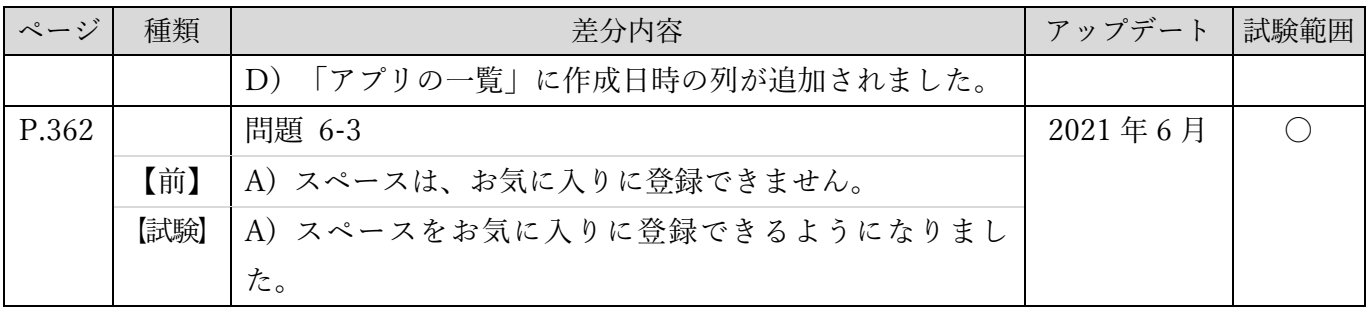